$,$  tushu007.com

## <<计算机应用基础案例教程>>

 $<<$   $>>$ 

- 13 ISBN 9787040331653
- 10 ISBN 7040331659

出版时间:2011-08-01

页数:185

PDF

更多资源请访问:http://www.tushu007.com

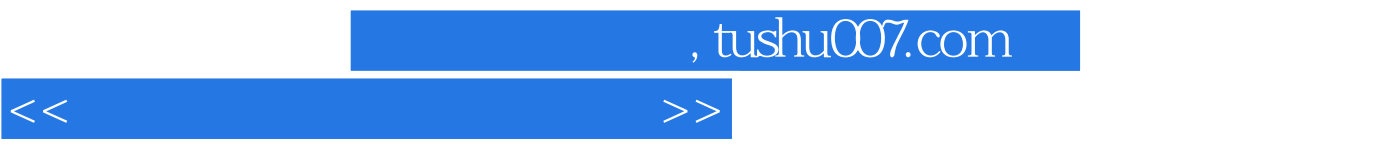

Windows XP

 $\mu$ , we can consider the proposition of  $\mu$  and  $\mu$  of  $\mu$  and  $\mu$  and  $\mu$  and  $\mu$  and  $\mu$  $R$ 

**Internet** 

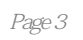

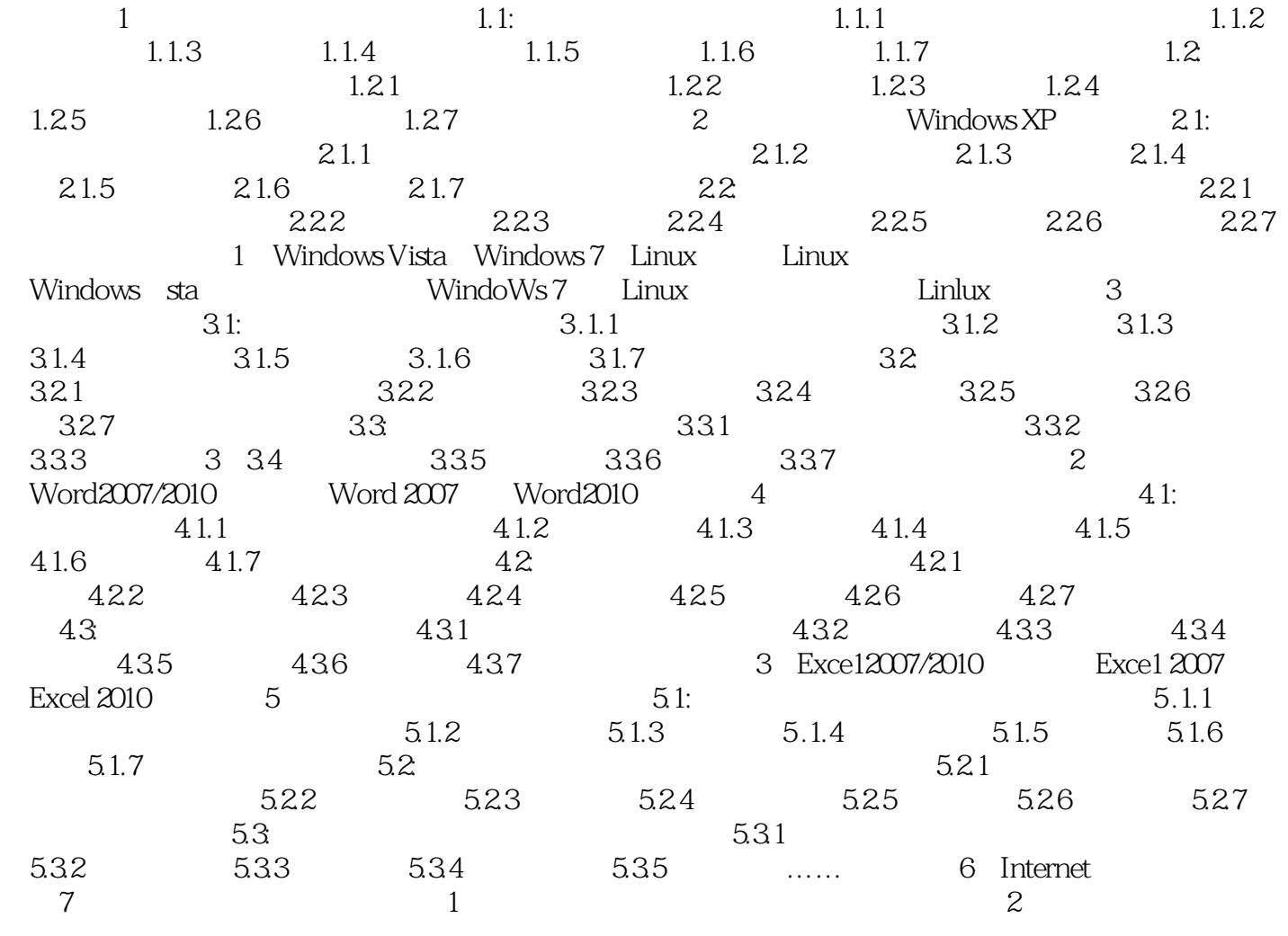

 $<<$ 

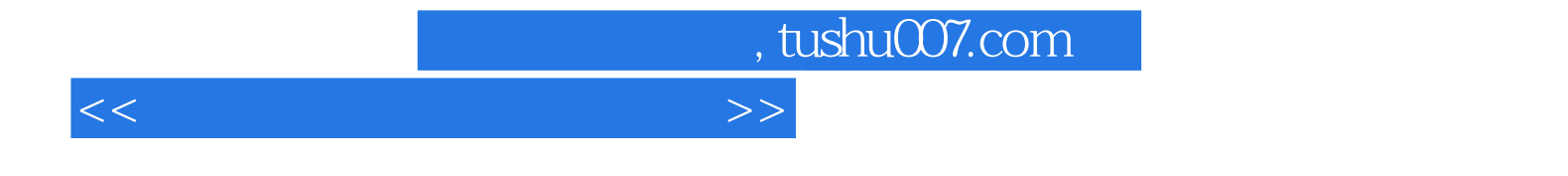

本站所提供下载的PDF图书仅提供预览和简介,请支持正版图书。

更多资源请访问:http://www.tushu007.com